## **The Lester Vaughan School Information Technology (Practical) Unit Plans –Year 1 Term – 1**

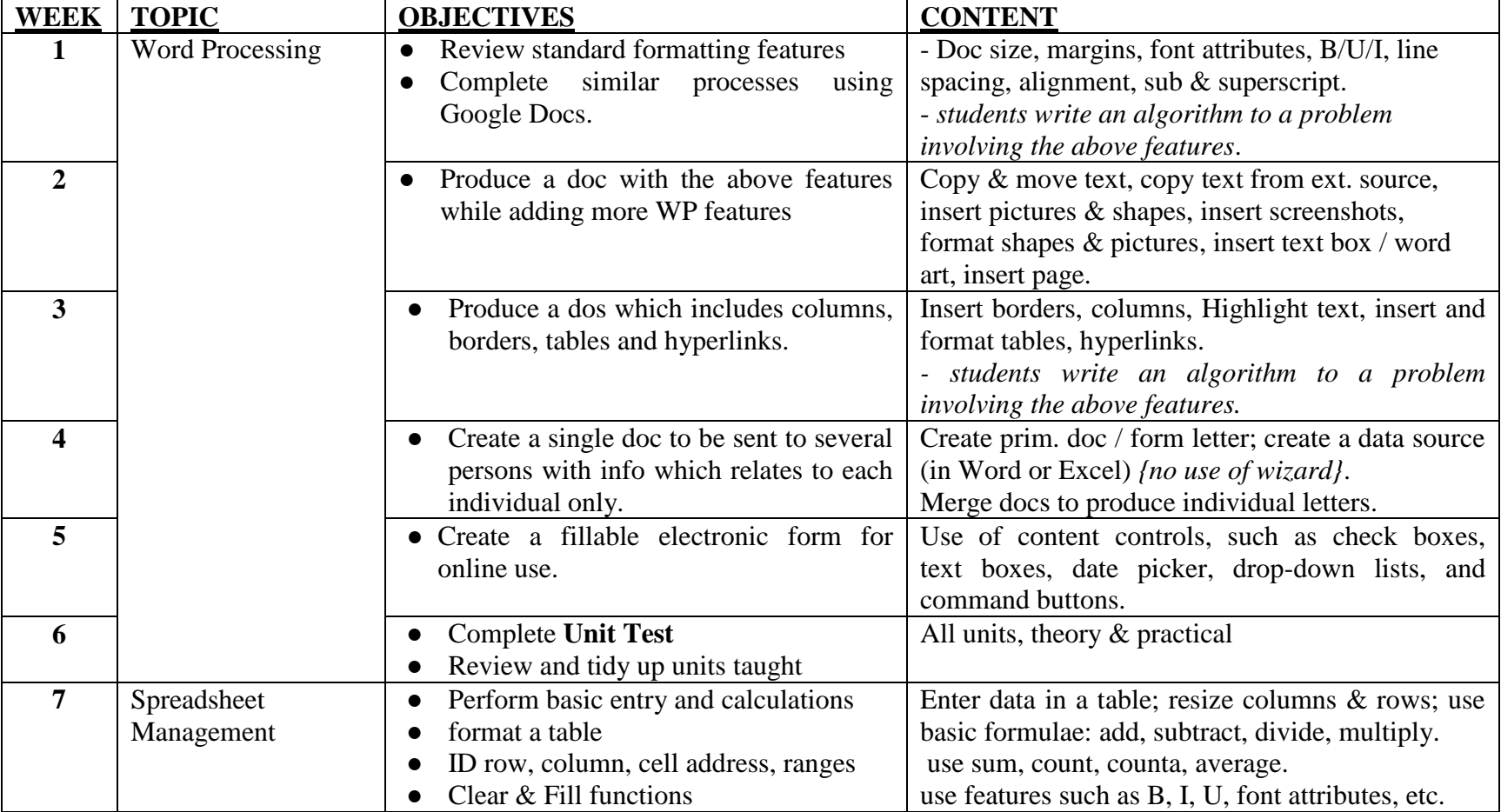

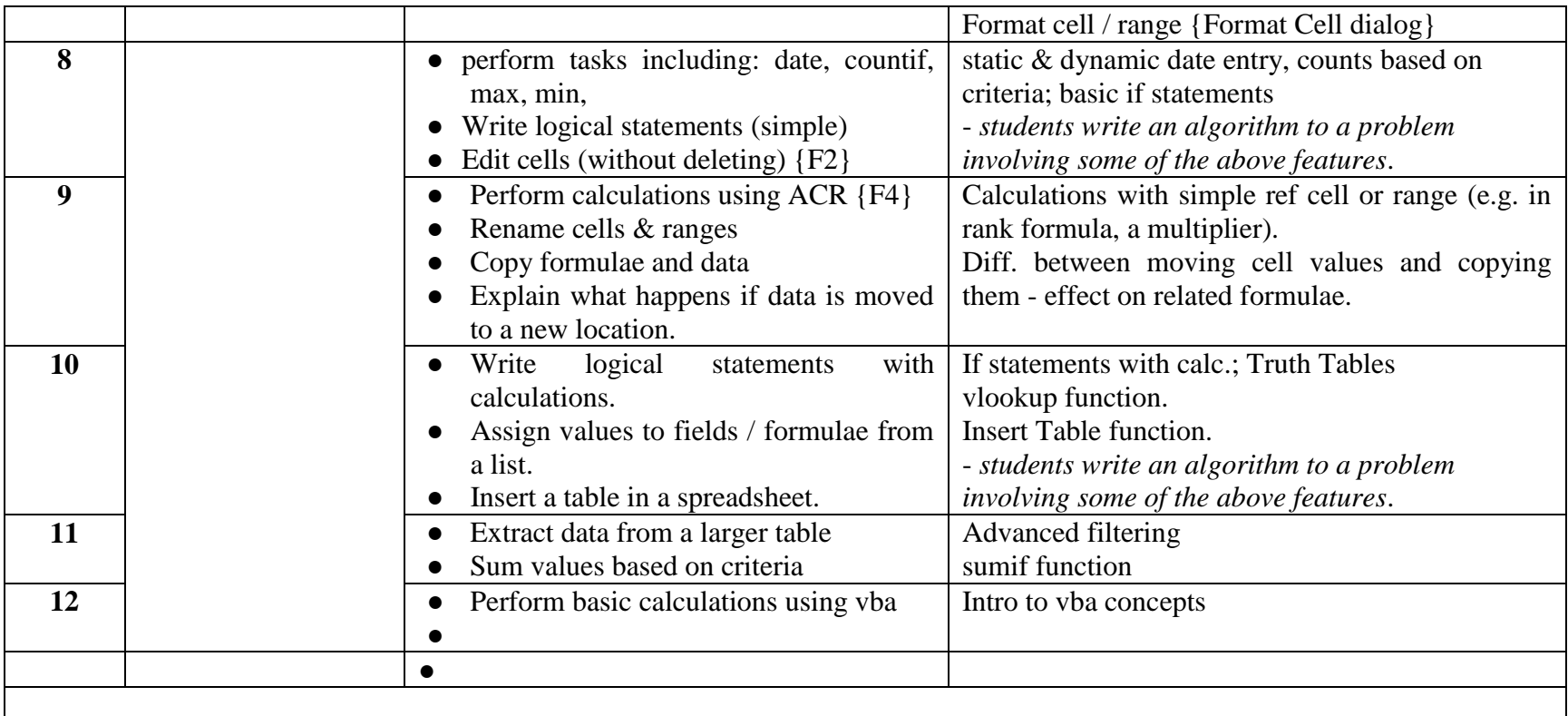

## **TERM 2**

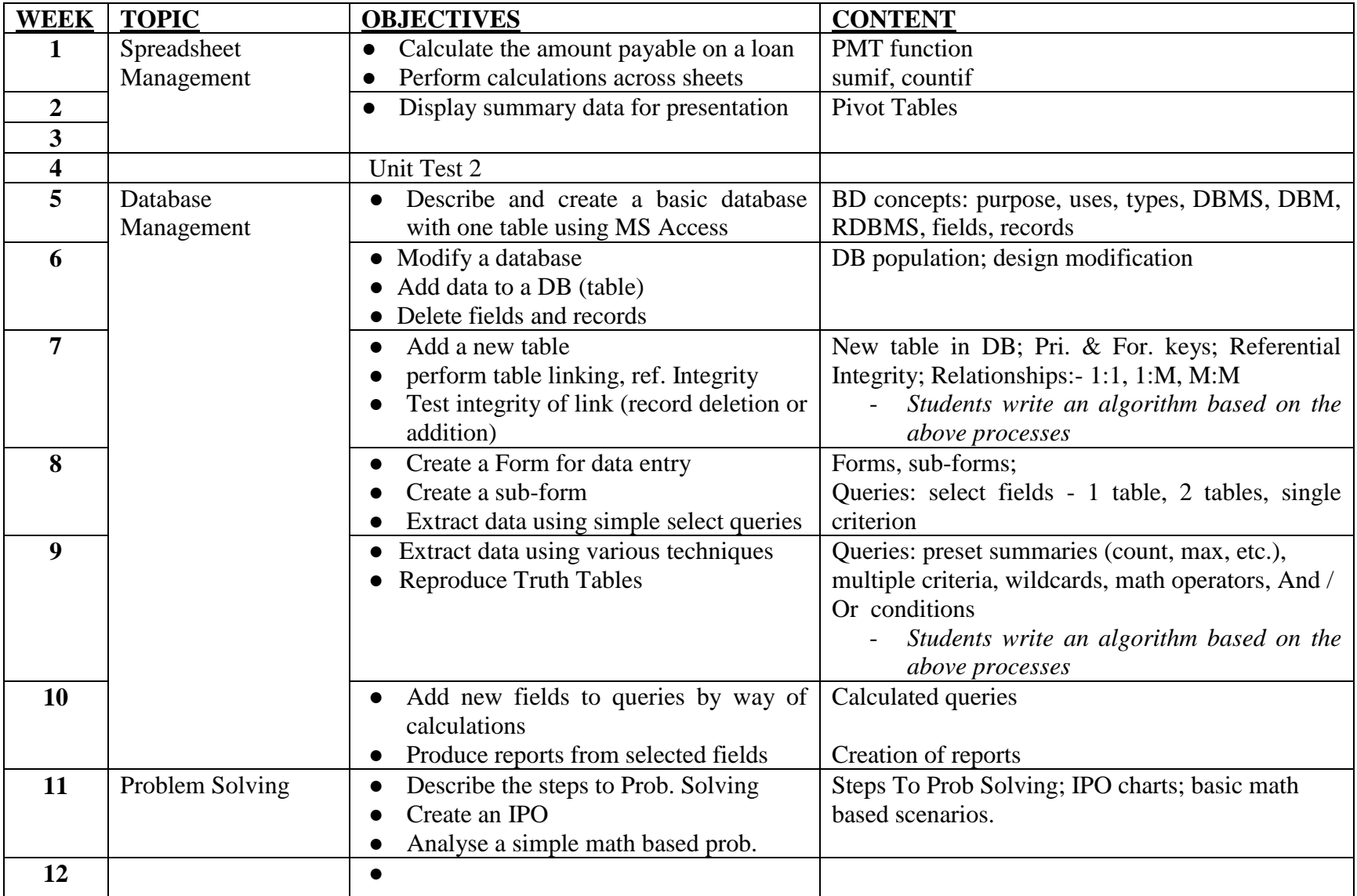

**TERM 3**

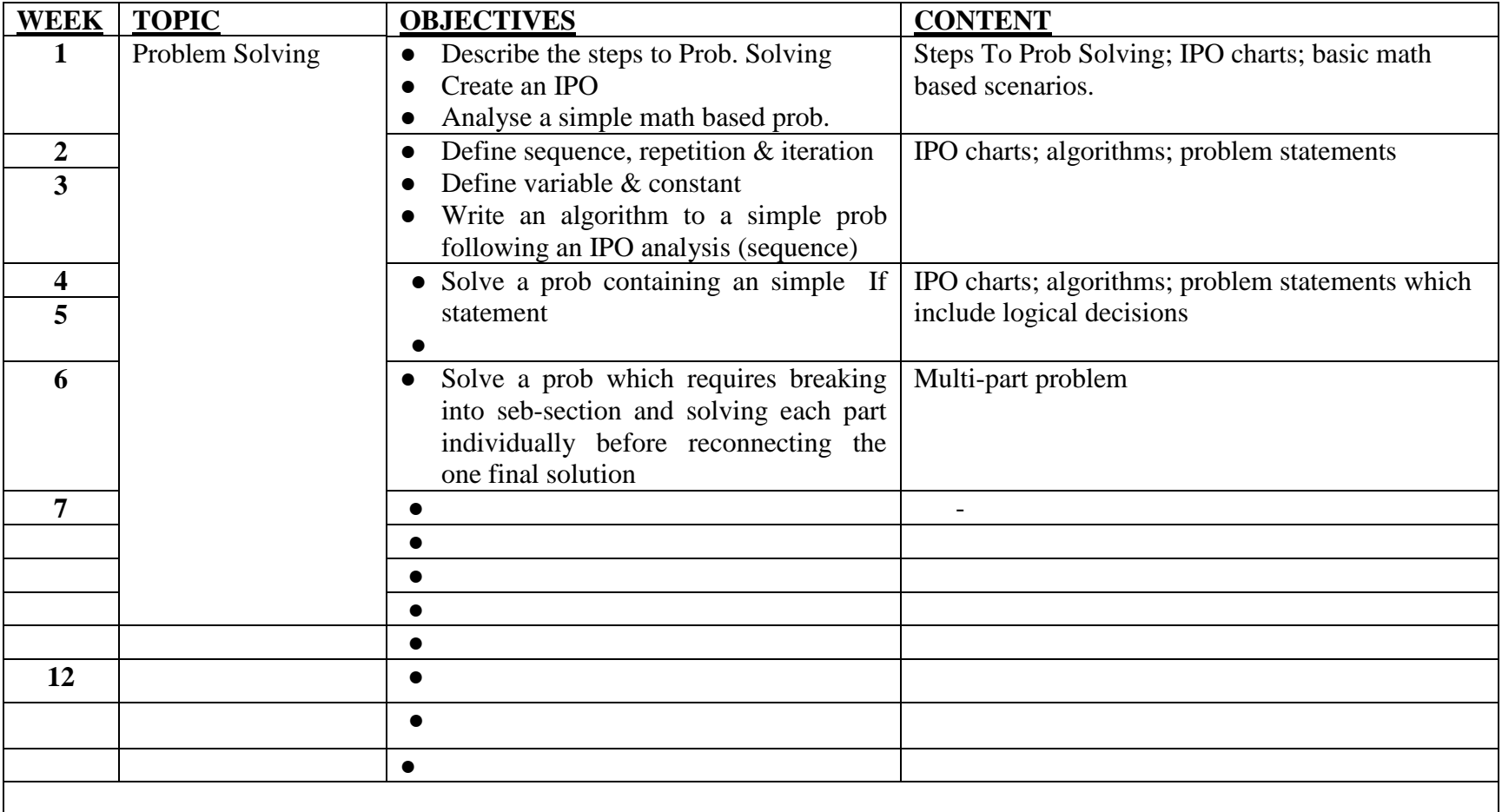